# Package 'Director'

# April 15, 2019

Title A dynamic visualization tool of multi-level data

Version 1.8.0

Author Katherine Icay [aut, cre]

Maintainer Katherine Icay <katherine.icay@helsinki.fi>

Description Director is an R package designed to streamline the visualization of molecular effects in regulatory cascades. It utilizes the R package htmltools and a modified Sankey plugin of the JavaScript library D3 to provide a fast and easy, browser-enabled solution to discovering potentially interesting downstream effects of regulatory and/or co-expressed molecules. The diagrams are robust, interactive, and packaged as highly-portable HTML files that eliminate the need for third-party software to view. This enables a straightforward approach for scientists to interpret the data produced, and bioinformatics developers an alternative means to present relevant data.

URL <https://github.com/kzouchka/Director>

BugReports <https://github.com/kzouchka/Director/issues> **Depends**  $R$  ( $>= 3.3$ ) License GPL-3 + file LICENSE biocViews Visualization LazyData true Imports htmltools, utils, grDevices RoxygenNote 5.0.1 NeedsCompilation no git\_url https://git.bioconductor.org/packages/Director git\_branch RELEASE\_3\_8 git\_last\_commit 15d3d23 git\_last\_commit\_date 2018-10-30 Date/Publication 2019-04-15

# <span id="page-1-0"></span>R topics documented:

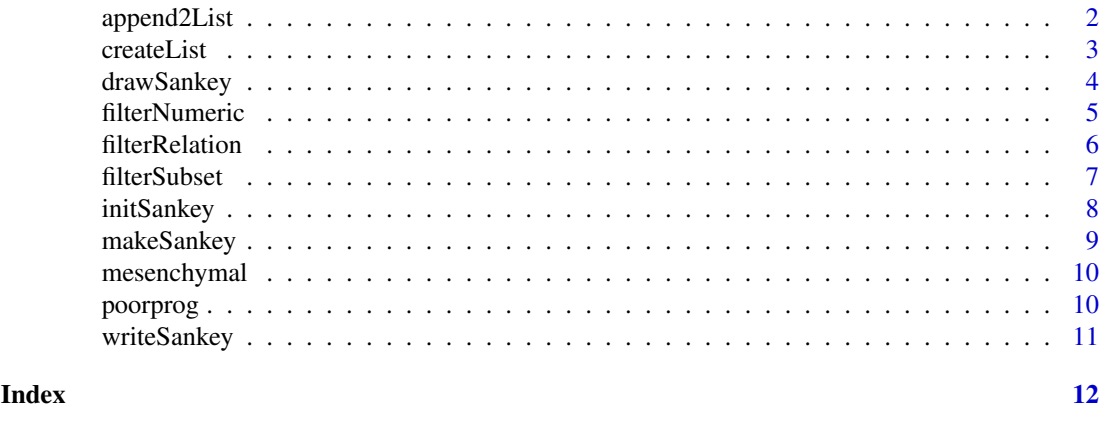

append2List *append2List*

#### Description

Appends a data frame containing additional relationship information to an existing List having 6 columns: source, target, description, value, sourcefc, targetfc. Order matters! For example, add a map of transcripts to genes to a List of miRNAs and their target transcripts so that the final List connects miRNAs -> transcripts -> genes.

# Usage

```
append2List(List, appendList, description = "description",
 sourcefc = "sourcefc", targetfc = "targetfc", value = "value",
  target = "target", source = "source", appendMatch = TRUE)
```
#### Arguments

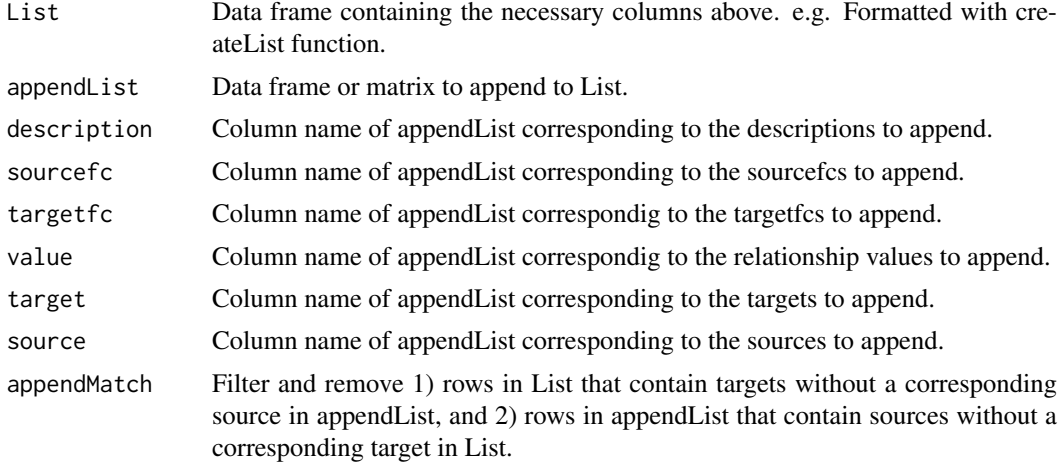

# Value

a combined List.

#### <span id="page-2-0"></span>createList 3

#### Examples

```
tempList <- createList(data.frame(source=c("A","B","C"),
    target=c("D","E","G"),
    description=c("consonant","vowel","consonant"),
    value = runif(3,-1,1),sourcefc=runif(3,-2,2),
    targetfc=runif(3,-2,2)))
tempAppendList <- data.frame(source="D",target="I",
   description="vowel", value=runif(1,-1,1),
    sourcefc=runif(1,-2,2), targetfc=runif(1,-2,2))
append2List(tempList,tempAppendList) # Will combine only 1 row from each list.
append2List(tempList,tempAppendList, appendMatch=FALSE) # Will combine all rows
```
createList *createList*

#### Description

Take a subset of the input data frame or matrix corresponding to the required Sankey values.

#### Usage

```
createList(inputList, inputFC = NULL, node = "genes", fc = "foldChange",
 source = "source", target = "target", description = "description",
 value = "value", sourcefc = "sourcefc", targetfc = "targetfc")
```
#### Arguments

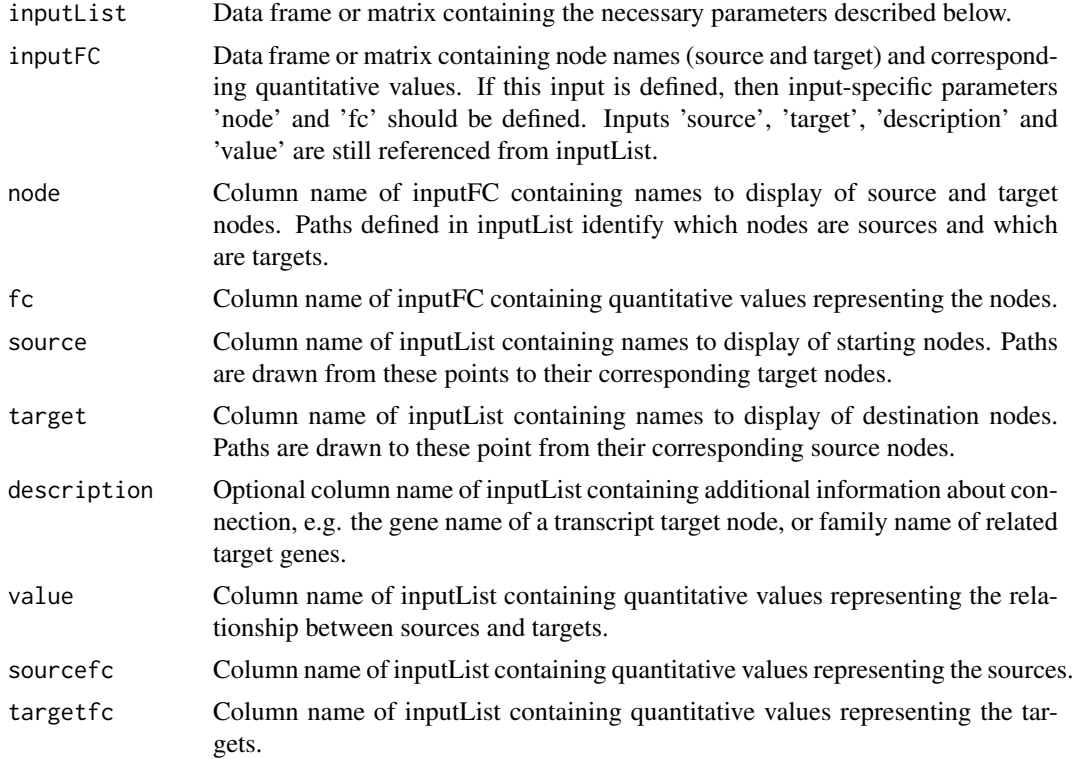

#### Value

a data.frame List

#### Examples

```
nodevals \leq runif(5,-2,2)
tempList <- data.frame(source=c("A","B","C","D"),
    target=c("C","D","E","E"),
    addedInfo=c("c","d","vowel","vowel"),
    relationValue=runif(4,-1,1),
    sourceValue=nodevals[1:4],
    targetValue=nodevals[c(3,4,5,5)])
tempFC <- data.frame(genes=c("A","B","C","D","E"), foldChange=runif(5,-2,2))
# inputList only
createList(tempList, description="addedInfo", value="relationValue",
sourcefc="sourceValue", targetfc="targetValue")
# inputList and inputFC
createList(tempList, tempFC, value="relationValue",sourcefc="sourceValue",
targetfc="targetValue")
```

```
drawSankey drawSankey
```
#### Description

Create an HTML document that can be viewed and saved to file. Diagram properties can be modified in this function, makeSankey() and initSankey().

#### Usage

```
drawSankey(List, height = NULL, legendfont = "sans-serif",
 legendsize = 12, width = 1000, caption = "Sankey figure",
 nodeValue = "node values", pathValue = "path values", directory = NULL)
```
#### Arguments

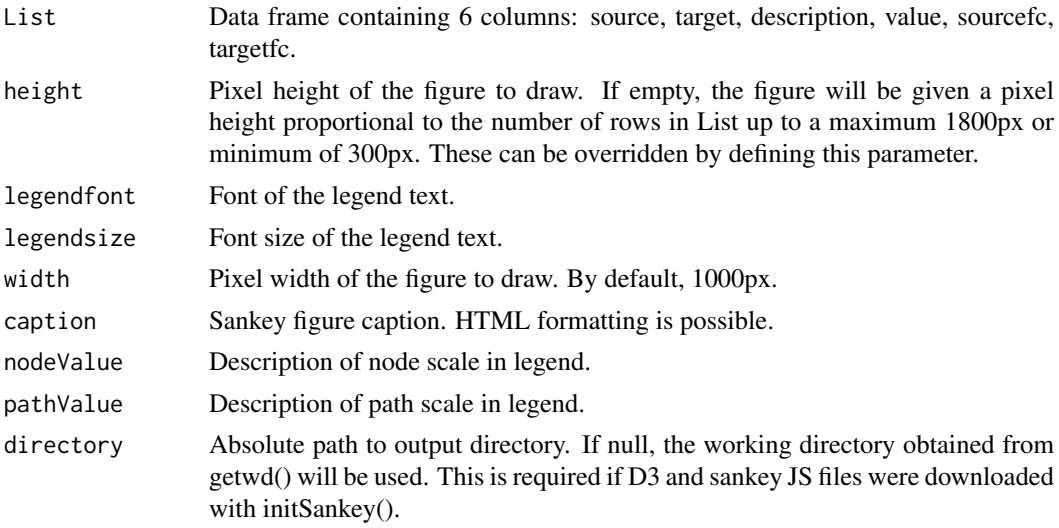

<span id="page-3-0"></span>

#### <span id="page-4-0"></span>filterNumeric 5

#### Value

HTML document containing diagram.

#### Examples

```
Level1 <- createList(poorprog$Level1)
Level2 <- createList(poorprog$Level2)
tempList <- append2List(Level1,Level2)
initSankey()
tempList2 <- makeSankey(tempList, averagePath=TRUE)
sankey <- drawSankey(tempList2)
library(htmltools) # can also be launched with
html_print(sankey)
```
filterNumeric *filterNumeric*

# Description

Filter a quantitave column in List for minimum, maximum, or absolute value.

# Usage

```
filterNumeric(List, column, min = NULL, max = NULL, absolute = NULL)
```
#### Arguments

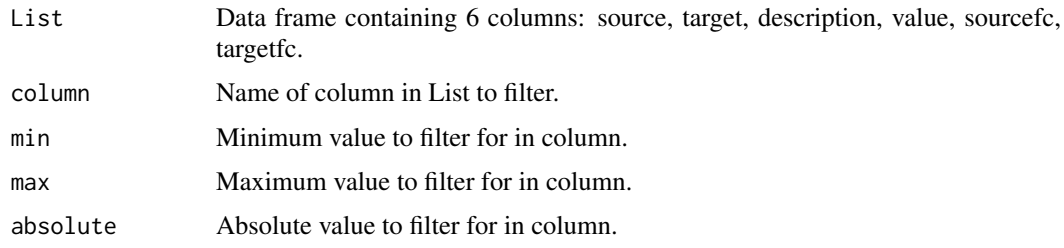

# Value

a filtered List

```
tempList <- createList(data.frame(source=c("A","B","C"),
   target=c("D","E","G"),
   description=c("consonant","vowel","consonant"),
   value = runif(3,-1,1),sourcefc=runif(3,-2,2),
    targetfc=runif(3,-2,2)))
filterNumeric(tempList,"sourcefc", absolute=0.5)
filterNumeric(tempList, "targetfc", max=0) # only take down-regulated targets
```
<span id="page-5-0"></span>filterRelation *filterRelation*

# Description

Filter source-target relationships in List for a specific type: inversely related sourcefc-targetfc pairs only (inverseFC), positively related sourcefc-targetfc pairs only (correlatedFC), negative value scores only (inverseValue), or positive value scores only (correlatedValue). Default is to not apply any filtering.

# Usage

```
filterRelation(List, relation = c("none", "inverseFC", "correlatedFC",
  "inverseValue", "correlatedValue"), sourcefc = "sourcefc",
  targetfc = "targetfc", value = "value")
```
# Arguments

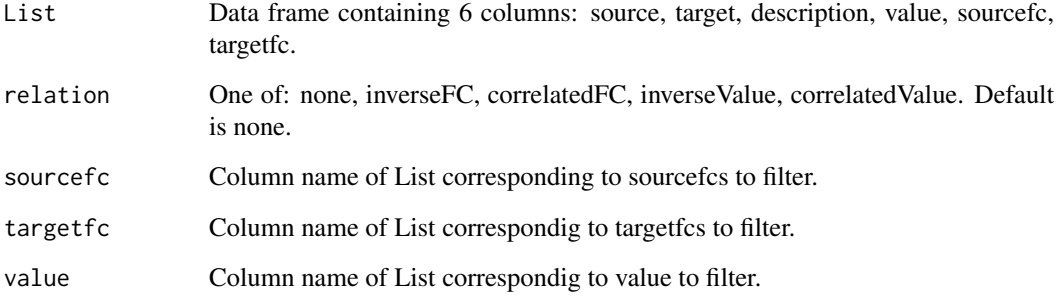

#### Value

a filtered List.

```
tempList <- createList(data.frame(source=c("A","B","C"),
   target=c("D","E","G"),
   description=c("consonant","vowel","consonant"),
   value = runif(3,-1,1),sourcefc=runif(3,-2,2),
   targetfc=runif(3,-2,2)))
filterRelation(tempList,"inverseValue")
filterRelation(tempList,"correlatedValue")
filterRelation(tempList,"inverseFC")
filterRelation(tempList,"correlatedFC")
```
<span id="page-6-0"></span>filterSubset *filterSubset*

# Description

Filter up to two qualitative columns (source and target) in List for a subset of names.

# Usage

```
filterSubset(List, sourceSubset = NULL, targetSubset = NULL,
 invert = FALSE, source = "source", target = "target",
  join = c("union", "intersect"))
```
# Arguments

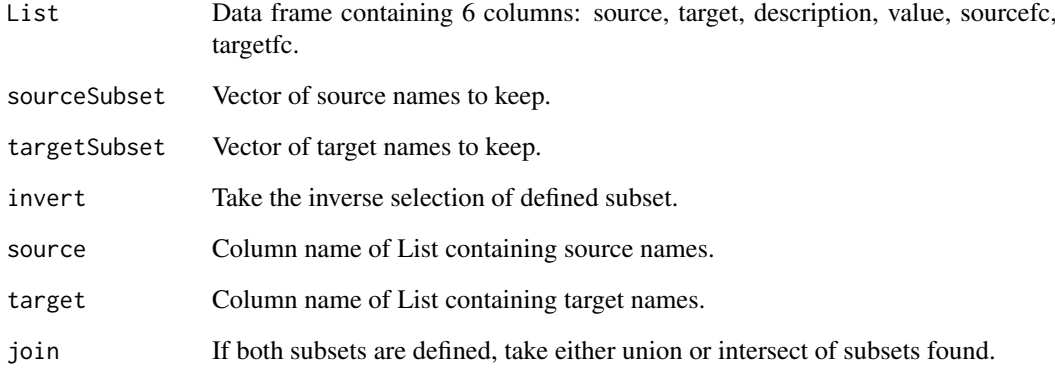

# Value

a filtered List

```
tempList <- createList(data.frame(source=c("A","B","C"),
   target=c("D","E","G"),
   description=c("consonant","vowel","consonant"),
   value=runif(3,-1,1),
   sourcefc=runif(3,-2,2),
   targetfc=runif(3,-2,2)))
filterSubset(tempList,source="source", target="description",
sourceSubset="C", targetSubset="consonant")
filterSubset(tempList,target="description", targetSubset="consonant")
filterSubset(tempList,target="description", targetSubset="consonant", invert=TRUE)
```
<span id="page-7-0"></span>initSankey *initSankey*

# Description

Internally generates supporting JavaScript and CSS files.

# Usage

```
initSankey(pathOpacity = 0.2, pathHover = 0.5,
 font = "lato, helvetica, sans-serif", fontsize = NULL,
 fontsizeProportion = TRUE, d3js = NULL, sankeyjsFile = NULL,
 d3jsMethod = "auto", sankeyjsMethod = "auto")
```
# Arguments

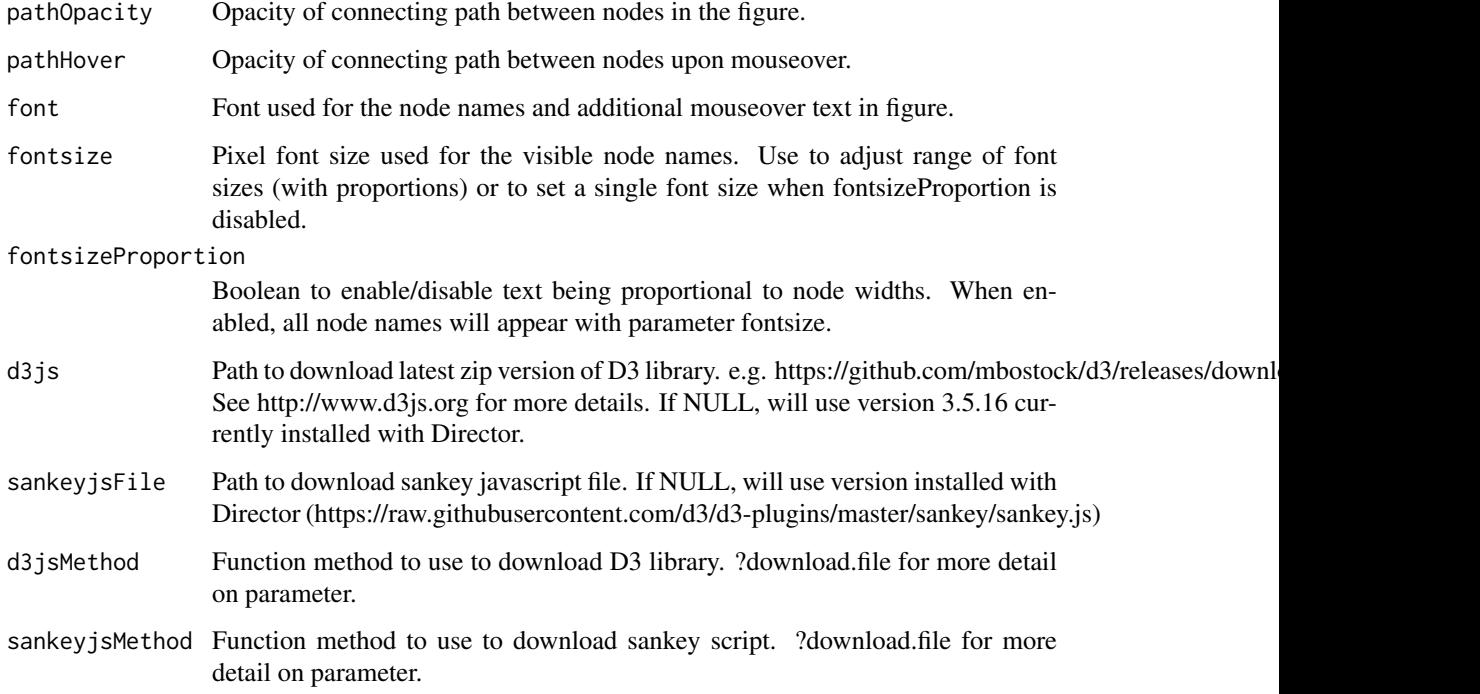

# Value

global JavaScript and CSS files.

# Examples

initSankey() # Generates supporting JavaScript and CSS files.

<span id="page-8-0"></span>makeSankey *makeSankey*

# Description

Takes a list of source-target pairs and assigns colours to nodes and connections based on value, sourcefc and targetfc. Output is a list with List\$reference = input List with additional description values, \$valDomain = path values, \$valRange = path colours, \$targetDomain = target names, \$targetRange = target node colours, \$sourceDomain = source names, \$sourceRange = source node colours.

#### Usage

```
makeSankey(List, averagePath = FALSE, nodeMin = "blue", nodeMax = "red",
 pathMin = "blue", pathMax = "red", noughtColor = "#f5f5f0",
 nought = 0, noughtPath = NULL, noughtPathColor = NULL
```
# Arguments

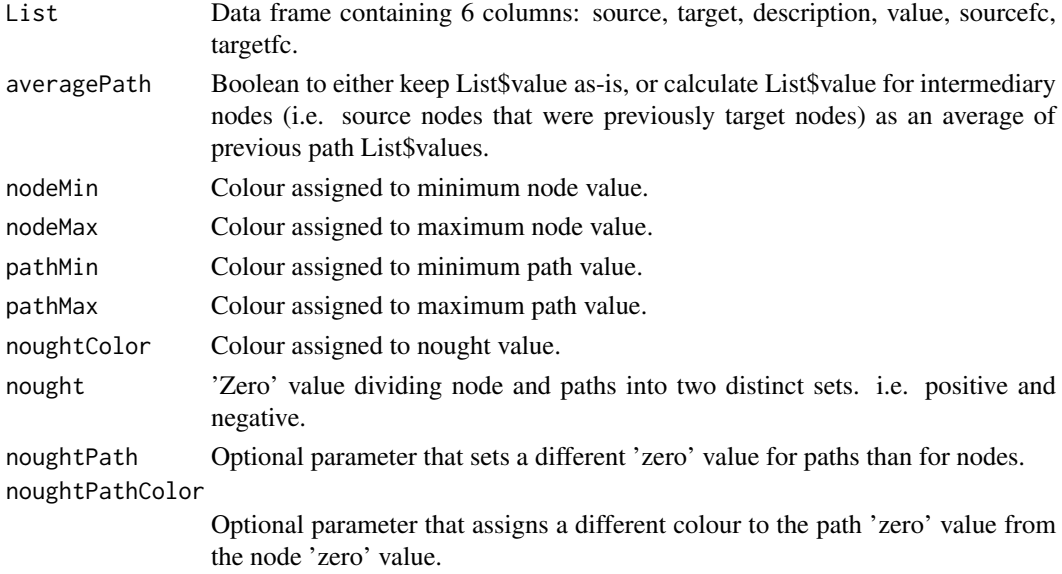

#### Value

a list of data.frames and colour vectors.

```
tempList <- createList(data.frame(source=c("A","B","C"),
    target=c("D","E","G"),
    description=c("consonant","vowel","consonant"),
    value = runif(3,-1,1),sourcefc=runif(3,-2,2),
    targetfc=runif(3,-2,2)))
initSankey()
tempList2 <- makeSankey(tempList)
```
<span id="page-9-0"></span>

#### Description

Data frames listing a set of genes differentially expressed between mesenchymal and three other serous ovarian cancer subtypes, eight key miRNAs predicted to target them, and significantly enriched pathways (FDR < 0.1). Each row contains a miRNA-gene/gene-pathway pair, a description, expression correlation (path values), and expression fold-change (node values).

#### Usage

ovca

# Format

a list instance containing 2 data frames.

#### Value

data frame

# Source

The Cancer Genome Atlas. Yang et al., 2013.

poorprog *Analysis results for poor prognosis serous ovarian cancer*

#### Description

Data frames listing a set of genes differentially expressed between long surviving (good prognosis) and short surviving (poor prognosis) cases, their putative targeting miRNAs, and significantly enriched pathways (FDR < 0.1). Each row contains a miRNA-gene/gene-pathway pair, a description, expression correlation (path values), and expression fold-change (node values).

#### Usage

ovca

#### Format

a list instance containing 2 data frames.

#### Value

data frame

#### Source

The Cancer Genome Atlas

<span id="page-10-0"></span>writeSankey *writeSankey*

#### Description

Save sankey figure as a simple HTML file accessible outside of R and shiny. Functions initSankey, makeSankey and drawSankey must be performed before this step to ensure a proper figure is saved.

#### Usage

writeSankey(name = NULL, title = NULL, directory = NULL)

# Arguments

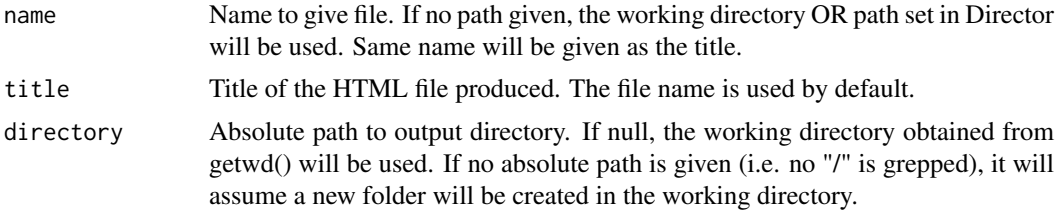

# Value

a dynamic HTML file in the specified directory that is readable in any internet browser so long as the 'www' subfolder is included.

```
Level1 <- createList(poorprog$Level1)
Level2 <- createList(poorprog$Level2)
tempList <- append2List(Level1,Level2)
initSankey() # initializes working directory
tempList2 <- makeSankey(tempList, averagePath=TRUE) # Calculate node and path values
sankey <- drawSankey(tempList2)
writeSankey("temp") # Save figure as the file 'temp.html' in working directory.
```
# <span id="page-11-0"></span>Index

∗Topic append append2List, [2](#page-1-0) ∗Topic download initSankey, [8](#page-7-0) ∗Topic draw drawSankey, [4](#page-3-0) ∗Topic filter filterNumeric, [5](#page-4-0) filterRelation, [6](#page-5-0) filterSubset, [7](#page-6-0) ∗Topic html writeSankey, [11](#page-10-0) ∗Topic input createList, [3](#page-2-0) ∗Topic sankey drawSankey, [4](#page-3-0) initSankey, [8](#page-7-0) makeSankey, [9](#page-8-0) writeSankey, [11](#page-10-0) append2List, [2](#page-1-0) createList, [3](#page-2-0) drawSankey, [4](#page-3-0) filterNumeric, [5](#page-4-0) filterRelation, [6](#page-5-0) filterSubset, [7](#page-6-0) initSankey, [8](#page-7-0) makeSankey, [9](#page-8-0) mesenchymal, [10](#page-9-0) poorprog, [10](#page-9-0)

writeSankey, [11](#page-10-0)